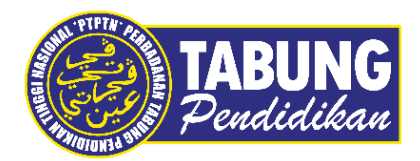

## **Panduan Pengguna**

Semakan JomPAY

**VERSI 1.0** 

**Disediakan oleh:**

Perbadanan Tabung Pendidikan Tinggi Nasional

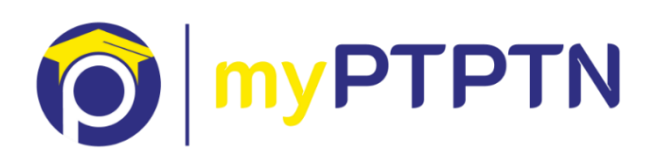

Semakan JomPAY

## **JomPAY – Web**

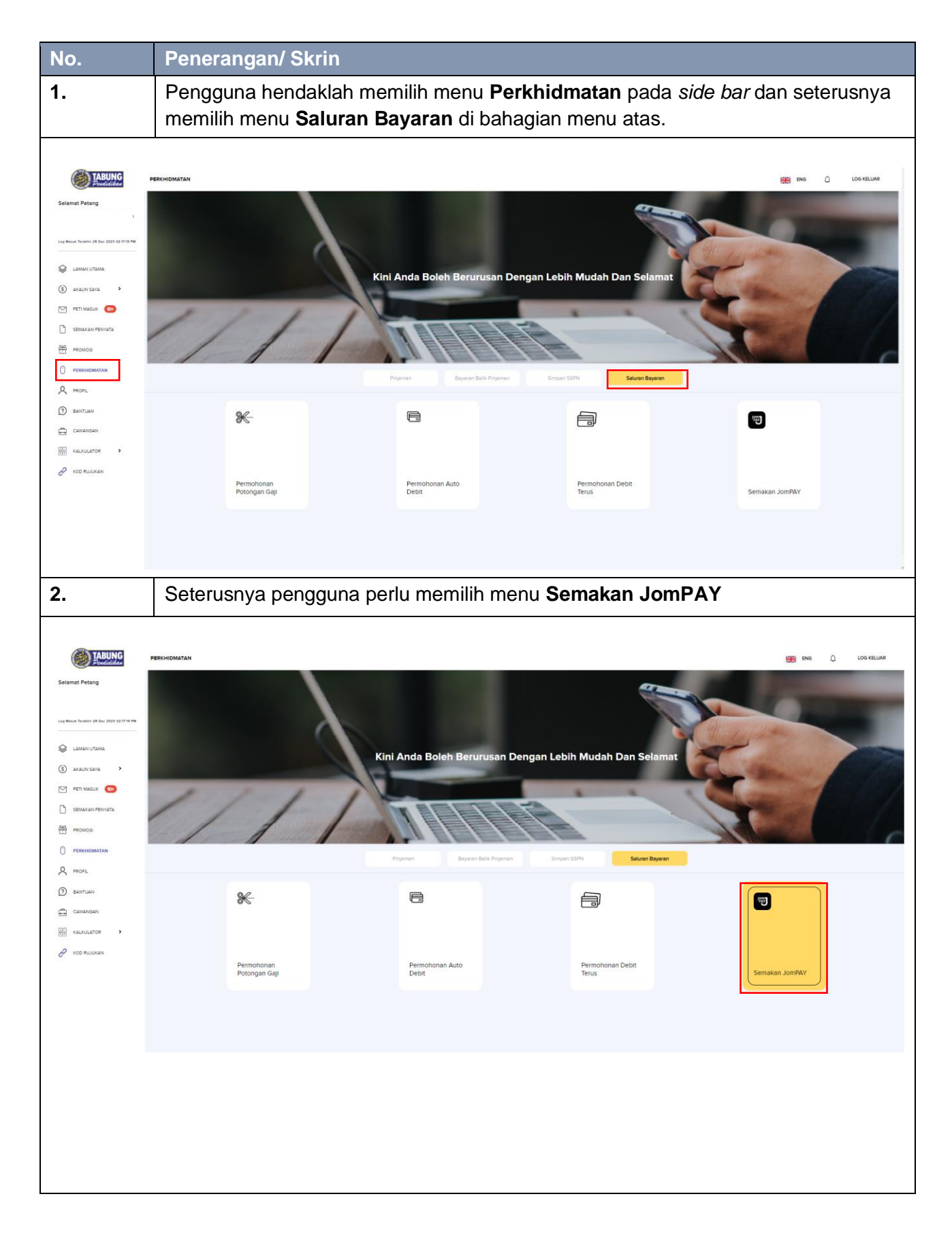

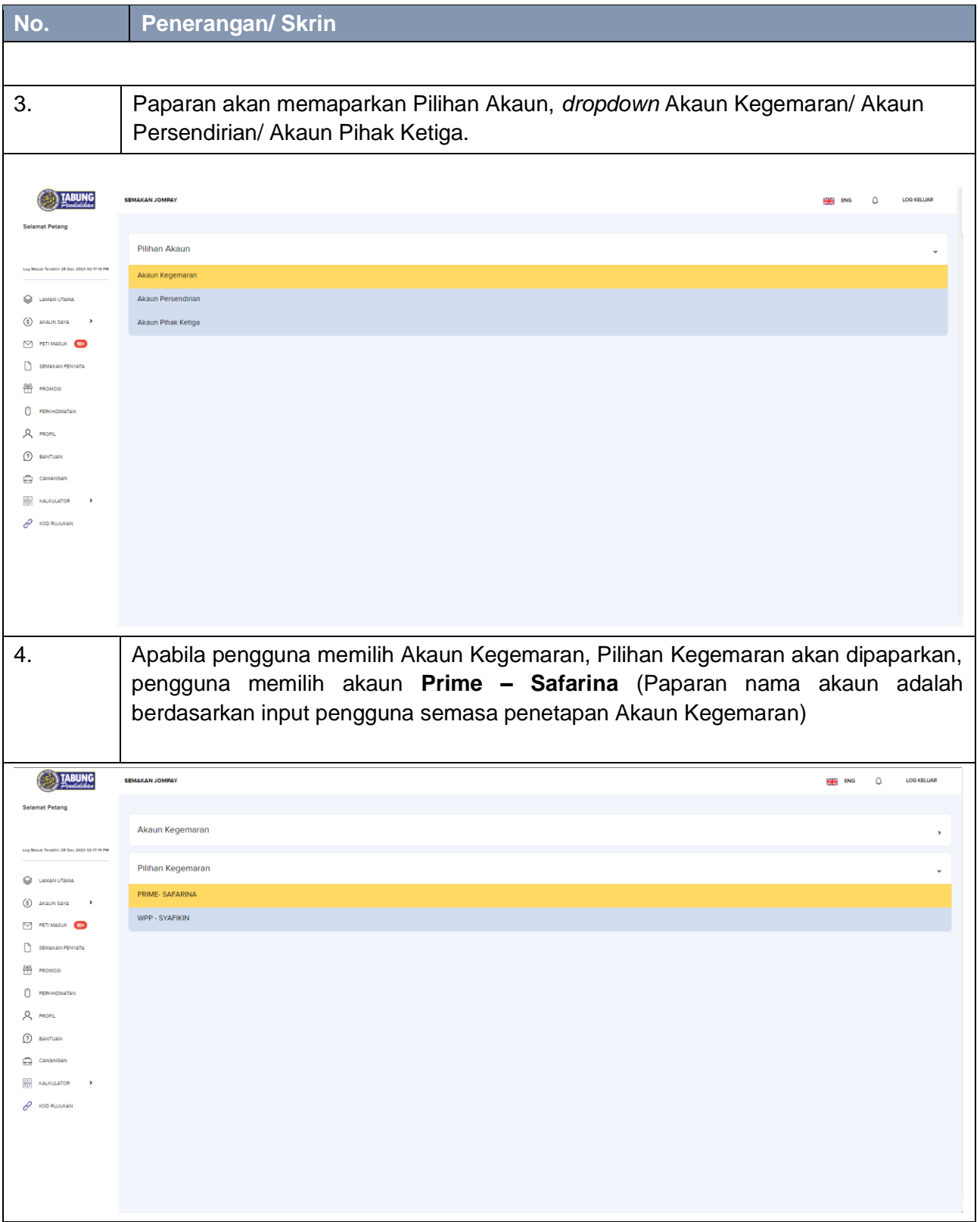

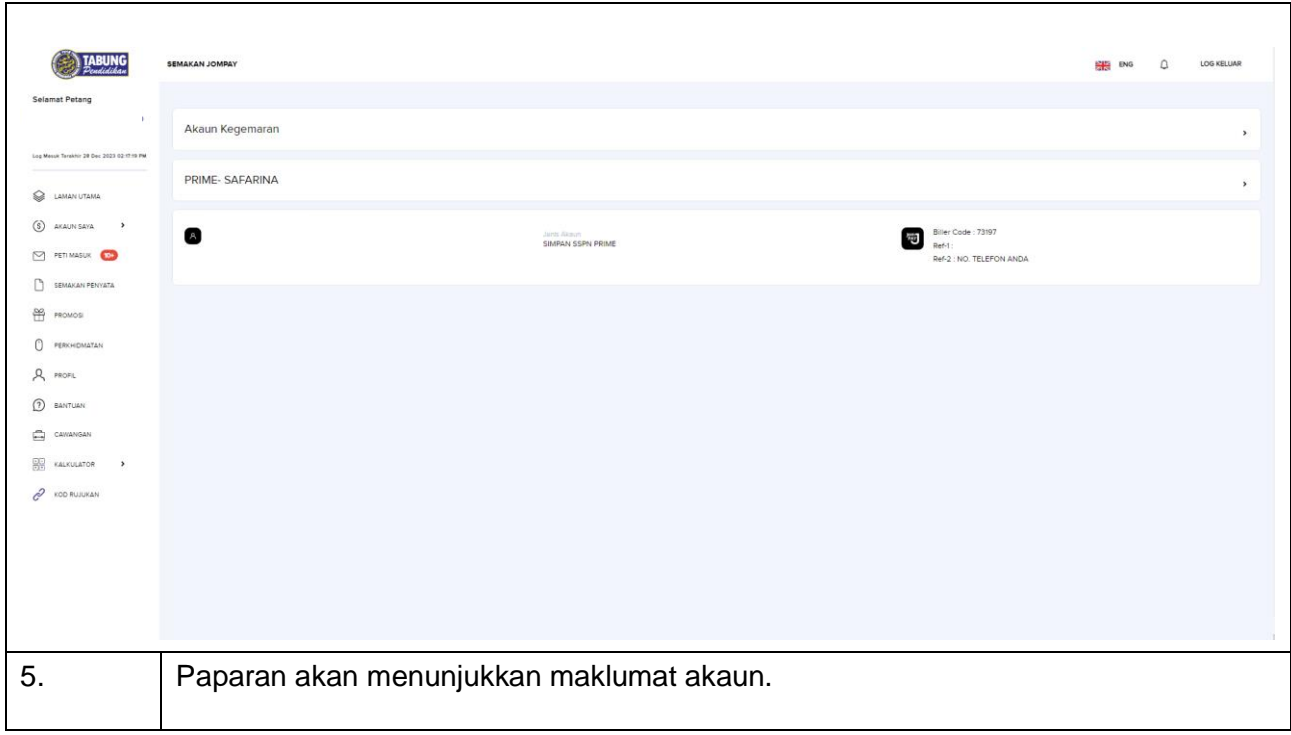

## **JomPAY - Mobile**

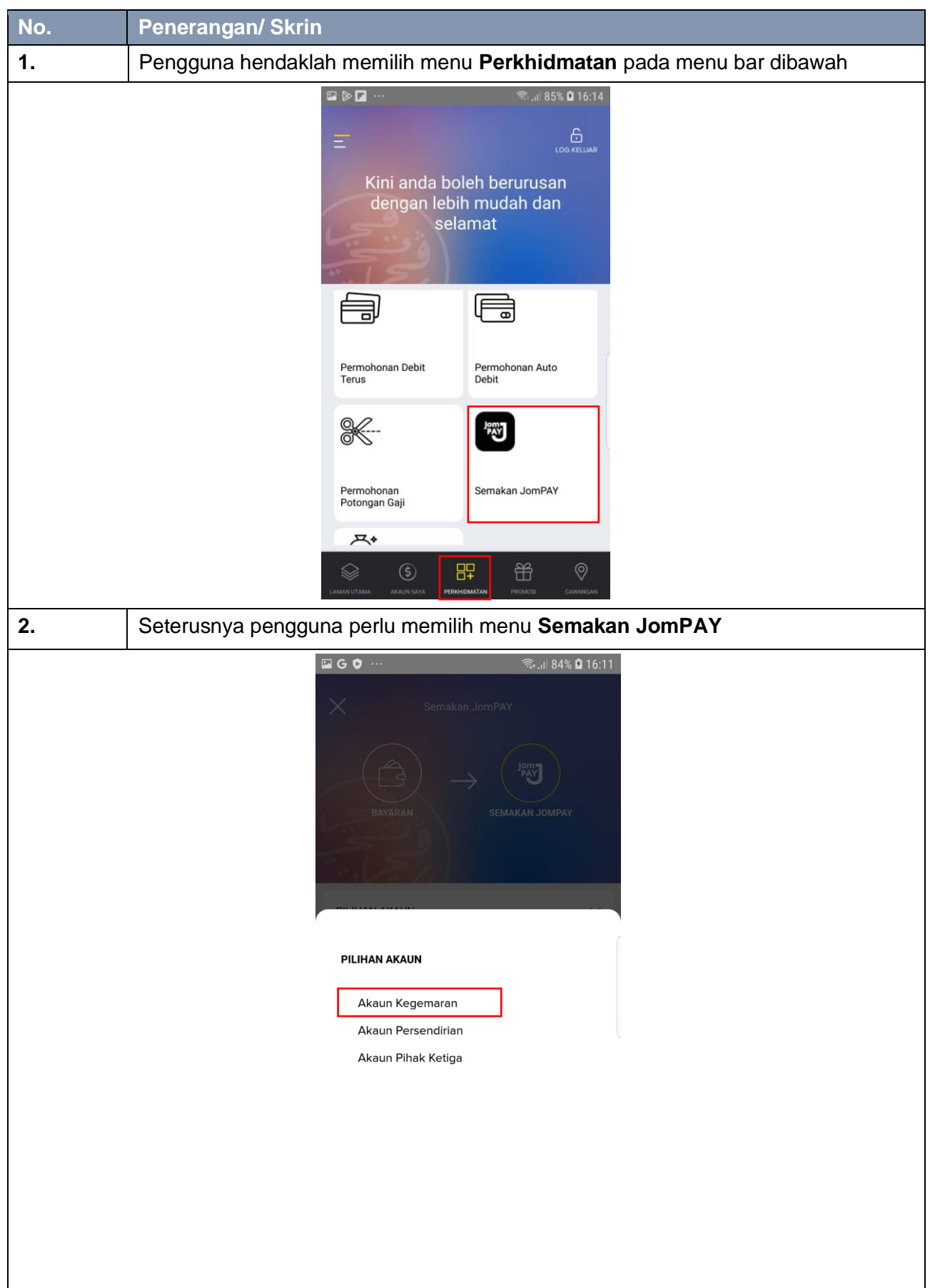

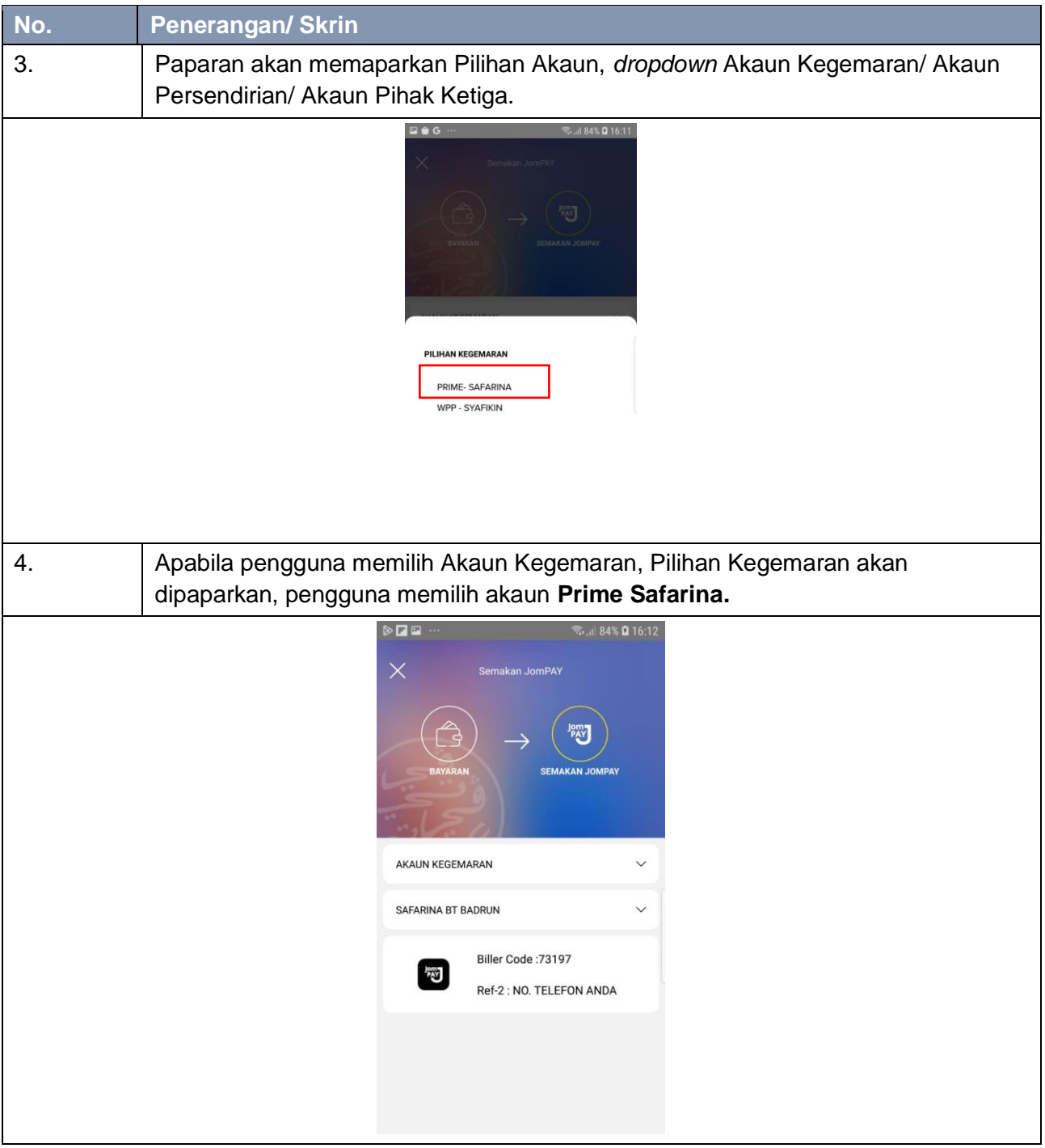

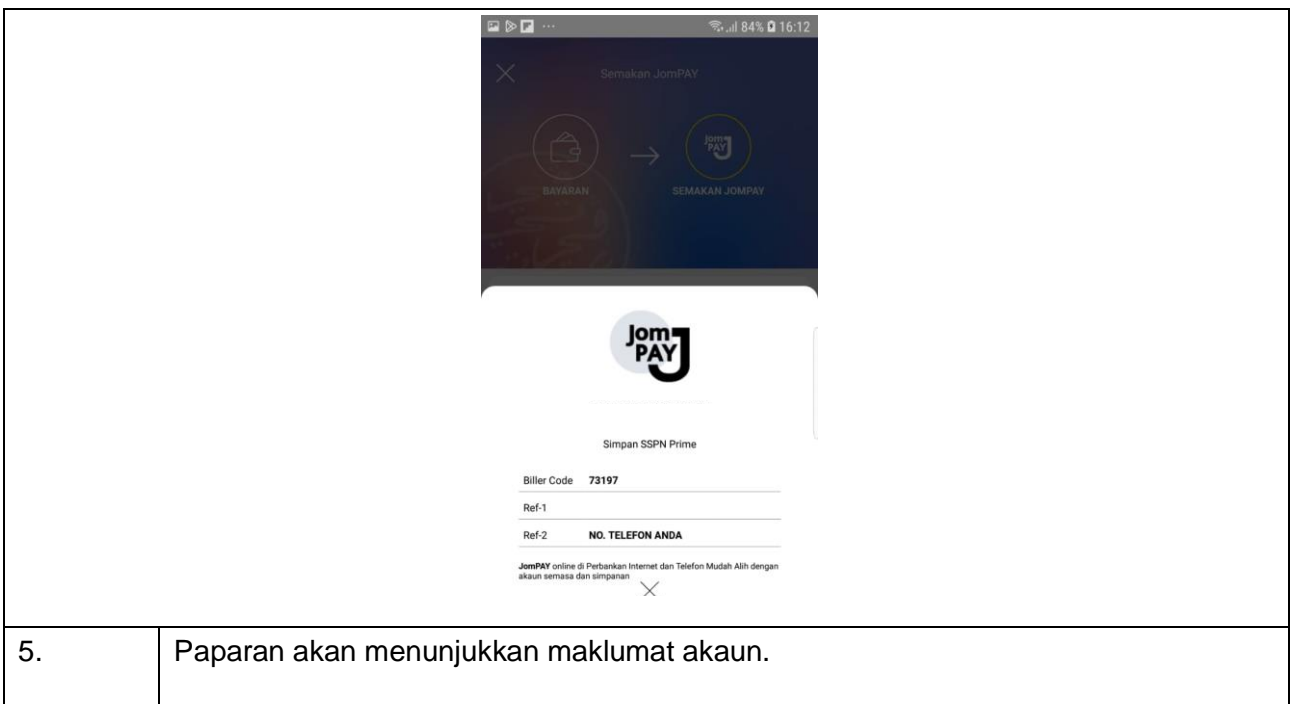